**Riskers Serial Key Full Product Key Download [2022-Latest]**

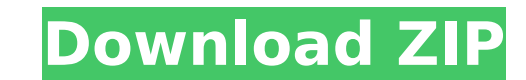

We know it's been a while since your last play through of the original Age of Wonders: Planetfall and we're here to give you a fresh start with an incredible Second Edition content pack, including a Skill Tree and much more. The Digital Arbook Dig into the story of the Age of Wonders: Planetfall universe, inspired by the art of our Deluxe Edition Content Pack. Original Soundtrack Download the original soundtrack of the Age of Wonders: Planetfall and enjoy the fantastical world of Age of Wonders: Planetfall. Deluxe Edition Cosmetic Pack Nothing says "We're here to rebuild society in our image" like a really boss bandana! Infested Worlds Scenario Planet Gobblers, gobi-worms and crypto-goatmen have taken over the world of Age of Wonders: Planetfall. Lend your favorite mech and soar into the sky to battle the mechromancer and restore the true order to this beautiful world. • Available for the Windows, Mac and Linux platform • A "Prototype" version is also available for the iPad (not yet published) and Android (not yet published) Additional support: More support on our website: Like us on Facebook: Follow us on Twitter: Follow us on Tumblr: Follow us on Instagram: Follow us on Steam: Behind the scenes: Join Us On: Twitter: Facebook: Tumblr: Join our Discord server: Recommended: Additional Terrain Resource Kit: World of Warcraft: The Burning Crusade: March 13th, 2009 - April 22nd, 2009 Winterspring - East Northrend - East Stranglethorn Vale - South Searing Gorge - West The Forest -

- Key features of the Empire of Darkness's military-themed strategy RPG series.
- Key Heroes and other popular characters from the series.
- Kept the game's unique turn-based battle system and character development system.
- Gameplay systems, including quest progress and item usage, on a PC-browser type interface.

- CPU: 1.1 GHz Intel Core 2 Duo or similar multi-core processor.
- RAM: 1 GB
- SDD: 2 GB or higher.

### **Riskers Features Key:**

• Play the most popular "Legend of Heroes" with updated graphics

• Key features of the Empire of Darkness's military-themed turn-based strategy RPG series

• Key Heroes and other popular characters from the Empire of Darkness series

• Kept the game's unique turn-based battle system and character development system

Gameplay systems, including quest progress and item usage, on a PC-browser type interface

#### **Game Features**

Play the most popular Legend of Heroes with updated graphics for a more enjoyable gameplay experience.

### **System Requirements**

This title was developed using HTML5 and your system requirements are as follows.

## **Riskers Serial Key Free**

Puppy Pipy is a game for all the people who love dogs, no matter what age you are or where you live, we believe you can have fun playing our game, and learn some skills and tricks. We hope everyone can play the game and have a good experience with Pipy, and that everyone will want to be one of Pipy's friends and help him solve his puzzles on his adventure. For any technical difficulties, please contact us via email -[email protected] - Thank you!Venue: Colonial Life Arena Date: Thursday, July 19, 2017 Time: 7:00 PM Preview: USA Men's NGB Team USA Men's NGB Team The U.S. Men's National Beach Volleyball (NGB) Team will compete in the 2017 FIVB Volleyball World League at a pair of World League events this week. The Men's Beach National Team (MBNT) will play their sixth annual match at the 2018 FIVB Beach Volleyball World Championships in Herning, Denmark, Nov. 11-17, 2017. Key Dates July 12 – Brief: 2017 USA Men's NGB vs. France Men's NGB July 13 – Brief: 2017 USA Men's NGB vs. Italy Men's NGB July 16 – Brief: 2017 USA Men's NGB vs. France Men's NGB August 20 – Brief: 2017 USA Men's NGB vs. Russia Men's NGB Men's Beach Volleyball Team The U.S. Men's National Beach Volleyball (NGB) Team finished the 2016 season ranked 10th in the world and fourth in the world's top nine in their competitions. The Men's Beach National Team (MBNT) last competed in the 2016 FIVB Beach Volleyball World Championships in Vina del Mar, Chile from August 23-29, 2016. They finished 9th in Pool A of the 16-team tournament and with their last World Championship finish, USA Men's Beach NGB have not finished above ninth in the FIVB Men's Rankings since 2010. This summer the USA Men's Beach NGB will play in two international events – the 17th FIVB Beach Volleyball World League in Herning, Denmark from August 14-22 and the 2018 c9d1549cdd

# **Riskers Crack + [Mac/Win] [Latest] 2022**

If you can't view the video, please use this link: Game "Battle berserker" Gameplay: If you can't view the video, please use this link: November, Google's ad services unit made the surprise move to market itself as a one-stop shop for digital marketing needs. In January, the company launched several new features, including its first social commerce product, Google AdWords + Shop, and a free, ad-supported version of YouTube. Today the company announced it's adding a new tool to the mix: a sales-oriented version of AdWords, dubbed "AdWords Fundamentals for Merchants." The new product will not only help sellers reach more consumers, but will also be familiar to advertisers looking to rank higher in the search results. To access the new product, you'll need to first sign up for AdWords, which costs a one-time \$299 fee. The new tool will also have a monthly fee, although it's unclear how much that is. From there, you can build a landing page, or use the company's customizable designs to create your own. As with the standard version of AdWords, you can target specific keywords based on what your potential consumers search for, although you'll need to use related ad formats, such as local business cards and map ads, in order to reach them. On top of that, you can also build a specific landing page for every product or service you sell on the platform, along with a specific marketing plan. AdWords Fundamentals for Merchants is supposed to offer all of those features, without the need to create all the separate accounts required by the standard product, according to a company blog post. The new product is slated to go live for beta testers in the coming weeks. A full rollout should follow, Google says. The company says this version of AdWords and the fundamental one are "

### **What's new:**

**\* \* \* 1. From the left side of the [PS2], create a new layer titled DubX 2. Create the upper right icon with the pattern swatch 2–5 3. Select the Raging Looping pattern 4. Assign the top right icon 5. From the top menu, select Object. Object > Curve > Make Custom 6. From the top right menu, select Curve > Freeform bezier. Aspectratio 7. Edit the spacing using the degree of freedom slider to change the angle 8. Assign the object to the top right of the Filmstrip (quick key CMD+[)) 9. Move the object down 5mm from the top 10. Select the number 1 pikimin chip from the Source: Geyser scene layer and move up and to the left 11. Assign the object to fit to the base of the pikimin chip 12. Select the number 2 pikimin chip from the Source: Geyser scene layer and move up and to the left 13. Assign the object to fit to the middle of the pikimin chip 14. Select the final number 3 pikimin chip from the Source: Geyser scene layer and move up and to the right. 15. Assign the object to snap to the center of the smaller circle 16. Rename the layer and add a drop shadow to make the pikimin look a bit more "industrial" 17. Done. Photo 2. Source: DebAladdin – Turn Yosif into a Piltdown Man Create a New Layer \* \* \* 1. From the left side of the [PS2], create a new layer titled Piltdown Man 2. Edit the top layer, delete an area in the shape of a thumb and move it to the bottom left. 3. Select the image edit menu and apply the lower image to the thumb. 4. Assign the image to the thumb layer 5. Select the pikimin from the Piltdown Man scene layer 6. Assign the object to the layer titled DubX Apply the filters to edit the hand \* \* \*** 

### **Free Riskers Crack + With License Key X64**

**Adventure can be simple to understand and enjoy, if you play the right way! Here's some tips to help you out if you're just beginning: \* Use "use** weapon/skill" and "use potion/spell" for your skills, not "take action" or "attack" \* More often than not, it's better to avoid the use of "create monster" **since it's rather impractical and time consuming \* Power plays and magic can be cast easier if you use the weapon/skill/potion path instead of the attack path For more tips and ideas, check out the official Adventurer's Journal website! [What Is This Game About? There's Monsters in every place. You are the hero, ready to take on any monster you see. It could be as easy or as hard as you want to make it. The world is yours to be explored. This game is for ages 8 and up.] Version History: 1.0 \* Vol 2 is here \* Vol 1 is here 1.1 \* Fixed some things (and thanks to everyone who reported issues.!) \* Removed some files 1.2 \* Removed some files (There were some good files but just making too much work to upload them) 1.3 \* Fixed spelling mistakes on file naming (There were wrong files.) 1.4 \* Changed the way small pop ups appear (Thanks to anyone who reported issues on this version.) [How Did It Come To Be? In a monastery in a small village, there was a seven year old boy who was following after a fantasy monster. The boy decided to be a hero, that was his dream. He said that he wanted to make the monsters fall, the villagers were afraid to let the monsters through, that was the boy's fault. The boy got accepted and became the first adventurer. He wanted to find treasure and weapons and he did. It wasn't until his final voyage where he found the real treasure. He didn't want to die, but he did. He didn't understand why this happened. He never told anyone what he found, but it was his dream to become a hero. Now, many people know about the boy's dream. His friends are also adventurers**

**How To Crack Riskers:**

- **NOTE: A UNIQUE id, serial, key, and etc. Can be found in the folder Rar.xpl released under the X-Plane 11 at the e-Download.net (www.e-download.net) & YIVO Academy.**
- You must have all the add-on's for X-Plane 11 in the main folder of X-Plane 11 to play this file. Any old X-Plane 11 folder will work if you have the add-on's in the main folder of X-**Plane 11.**
- **NOTE: To change the X-Plane 11 airport location to the new for X-Plane 11 official to North America for Canada and Mexico, change the files.xpl file in the main folder of X-Plane**
- **Simply change the airports location to the following for the New Orleans Airports location:**

**airportDll = "../data/airports/New\_Orleans\_Air\_DLL"**

- **11 to this: Complete download of the add-on @kmsy.flysky.com**
- **Copy the released file VSim+.rar in the main folder of X-Plane 11.**
- **Start the game X-Plane 11**

**WHAT IS NEW:**